## **URL Field**

## The Element URL

BPaaS 17.1

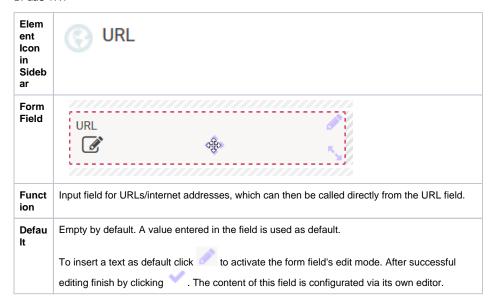

## On this Page:

The Element URL
 Configuration
 Options

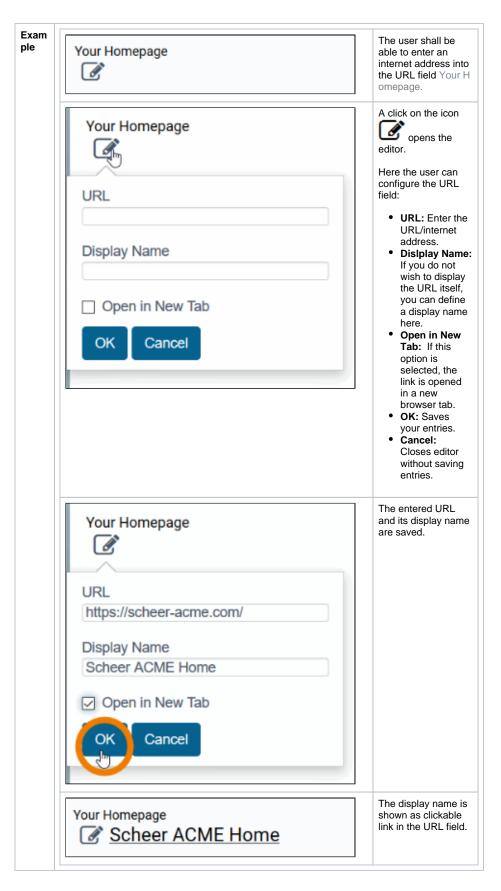

## **Configuration Options**

The form element may be edited via the **Edit Sidebar**.

| Name<br>URL                               | Name Field name shown in the form.                                                                                                    |
|-------------------------------------------|----------------------------------------------------------------------------------------------------|
| ID rp02727f33-b7cf-40ef-886e-b4da441295ff | ID ( )  The read-only field contains the model ID of the element. Designers ca the ID for example in the search to link the element in other models.                                                                                                    |
| Description                               | Description  When a user hovers over a form element during execution, the content commentary field is shown as a quick info:  Text Fig.  Description of the field is displayed as quick info                                                                                |
| Hashtags                                  | Possibility to insert your own key terms . The leading hashtag sign # (h will be inserted automatically.  Use the space bar to separate multiple hashtags:  Hashtags #Procurement #ACME  One hashtag may be issued for multiple elements:  Irene Adler ACME Corp.  #Procure |
|                                           | Drop-down Field: #Procurement  Department  Input Field: #Procurement  Name  Responsive Form: #Procurement #ACME  Procurement Request  EPC Model: #Procurement  ACME Procurement                                                                                             |
| Additional CSS Classes                    | Additional CSS Classes  Enables a field-acurate layout customization.                                                                                                    |

| Mandatory               | Mandatory The marked element must be filled or used.                                                                                                    |
|-------------------------|----------------------------------------------------------------------------------------------------|
| Read Only               | Read Only  This field is write-protected.  A stored link can only be accessed, but not modified.                                                                                                    |
| Field Name in Container | Field Name in Container  Defines the name under which the form element will be saved in the da container. If the Field Name in Container remains empty, then the fiel identifier (name) will be used. If two form elements share the same Fie Name in Container, then both will access the same value.  The Field Name in Container is a technical identifier. It is ofte used for extended coding. Therefore the Field Name in Conta should not contain any spaces, special characters or umlaut. F further information please visit page The Container Principle. |
| Save Value in Instance  | Save Value in Instance  If this checkbox is marked, the value entered in this field will be saved database during form execution.                                                                                                    |